# Patient Guides

## V2.3

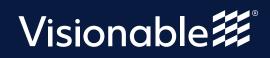

## Contents

| Patient joining on desktop     | <br>3  |
|--------------------------------|--------|
| Patient joining on mobile      | <br>7  |
| Patient info leaflet - mobile  | <br>12 |
| Patient info leaflet - desktop | <br>13 |

### Visionable Consultation Platform Patient joining via a desktop

### Accessing your appointment

#### 1 Email invite

When you receive an email invite, click on the link to join. This will open in your default internet browser.

| ••• • • < >       | Ū                                                                                                    |                                                                        | Ċ          | ₫ + G                                 |
|-------------------|----------------------------------------------------------------------------------------------------|------------------------------------------------------------------------|------------|---------------------------------------|
|                   |                                                                                                    |                                                                        |            |                                       |
|                   |                                                                                                    | Visionable                                                             |            |                                       |
|                   |                                                                                                    | 325-345-7415<br>a Clinic Consultation wit<br>en confirmed for: 29th Ap |            |                                       |
|                   |                                                                                                    | 11:15am                                                                |            |                                       |
|                   | Construction Sector Sector Sec | button                                                                 | o Calendar |                                       |
|                   |                                                                                                    |                                                                        |            | e best possible experience            |
|                   |                                                                                                    |                                                                        |            | if for any reason you don't           |
| © 2021 Visionable |                                                                                                    |                                                                        |            | <sup>Powered by</sup><br>Visionable ∰ |
|                   |                                                                                                    |                                                                        |            |                                       |
|                   |                                                                                                    |                                                                        |            |                                       |
|                   |                                                                                                    |                                                                        |            |                                       |
|                   |                                                                                                    |                                                                        |            |                                       |

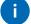

#### **Browser support**

Please note, the supported browsers are Chrome, Safari, Firefox and Edge. You can also add the appointment to your calendar to create a reminder for an upcoming appointment.

### Patient joining via a desktop

Open the link When you click the link, Visionable will open in your browser.

1

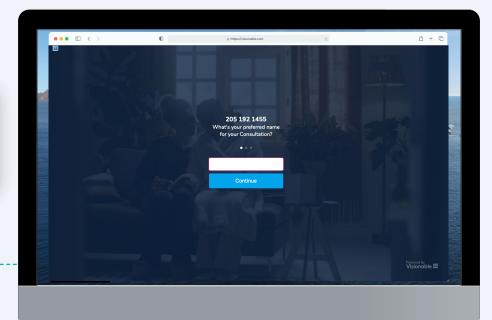

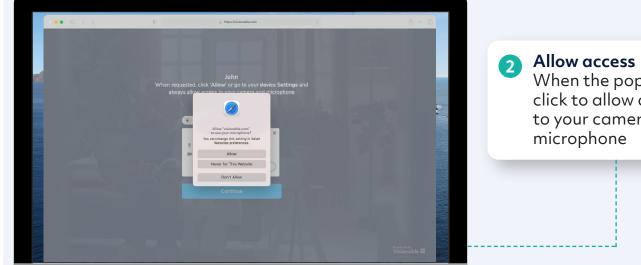

When the pop up appears, click to allow access to your camera and

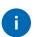

#### **Please note:**

The access pop up box will look slightly different depending on the browser used

visionable.com wants to

Block

×

Allow

- Use your microphone
- Use your camera

### Patient joining via a desktop

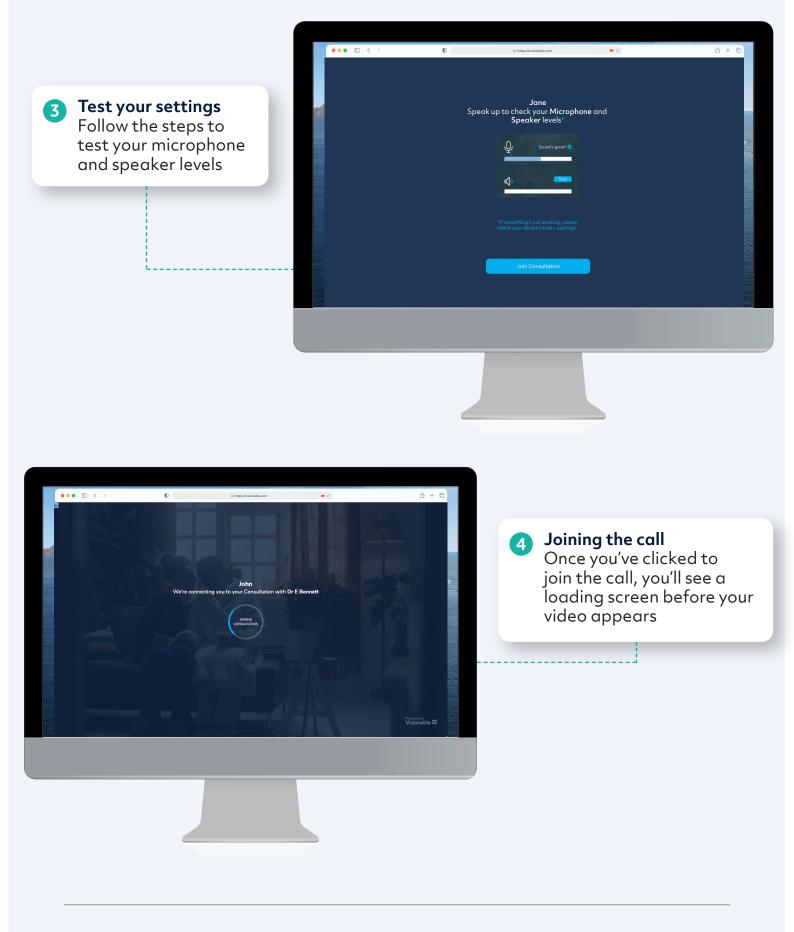

### Patient joining via a desktop

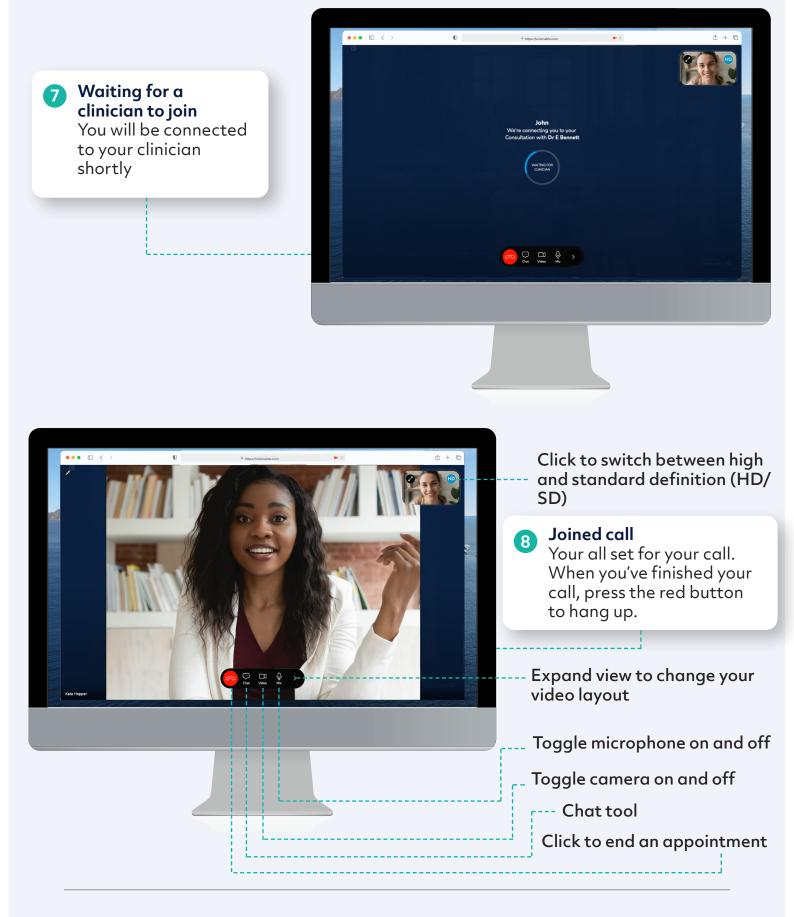

Patient joining via a mobile device

#### Accessing your appointment

**#** 

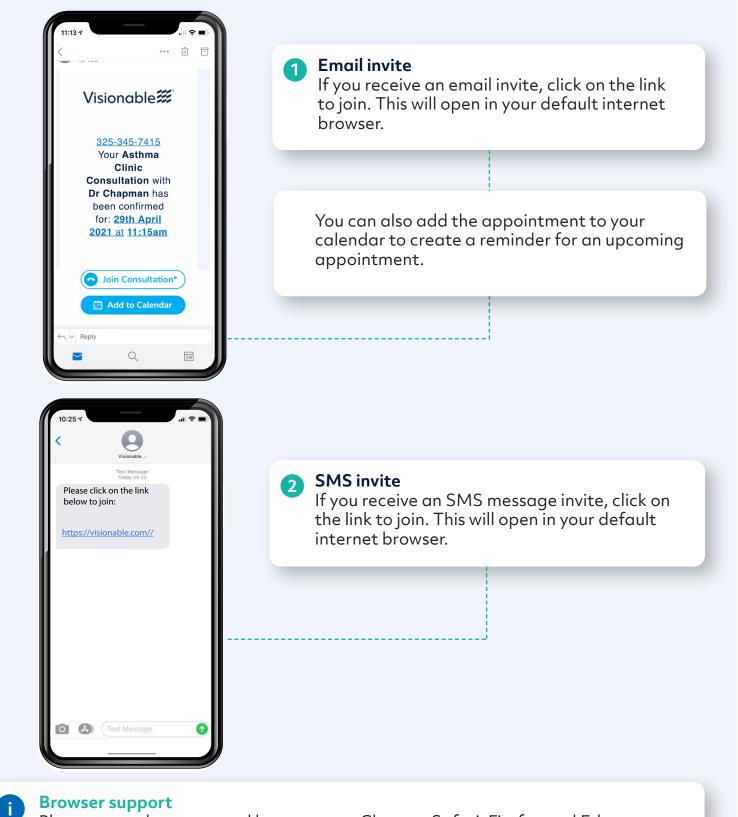

Please note, the supported browsers are Chrome, Safari, Firefox and Edge

## **Visionable Consultation Platform**

Joining via an iOS device – Safari example

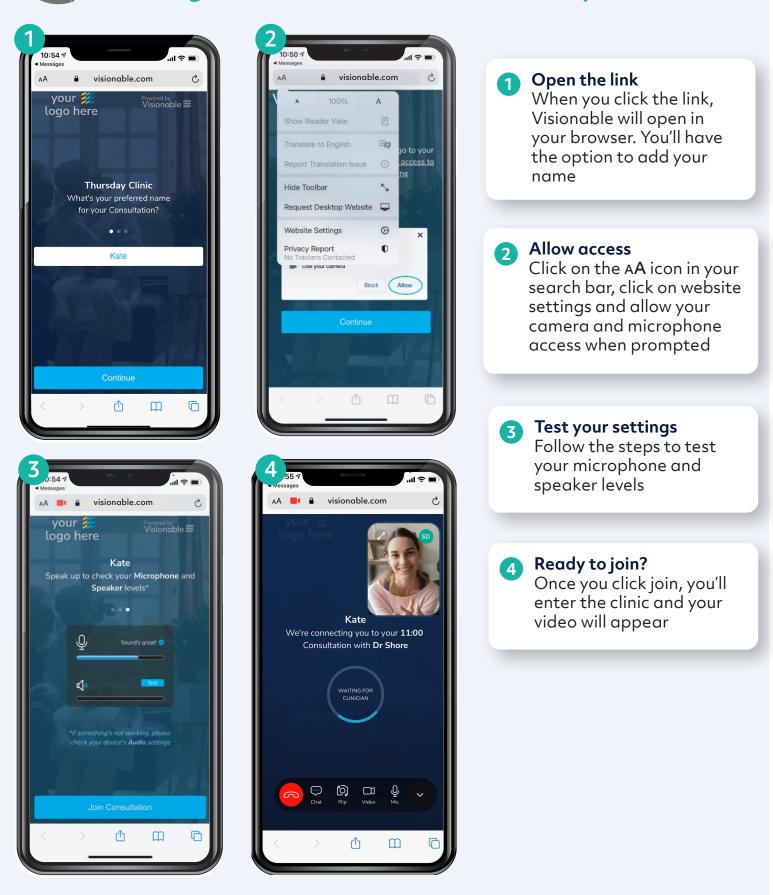

## **Visionable Consultation Platform**

Joining via an iOS device – Safari example

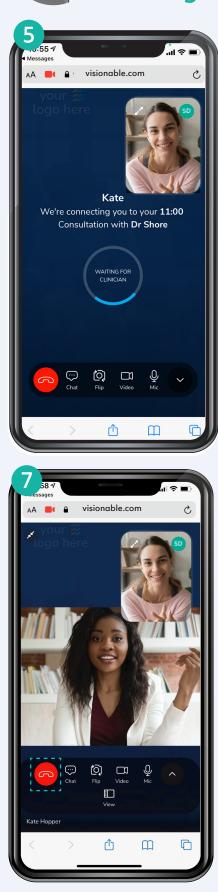

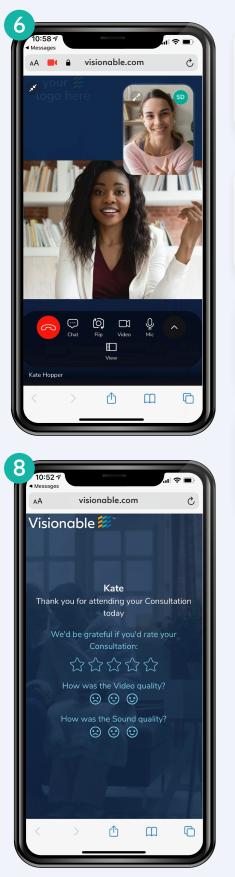

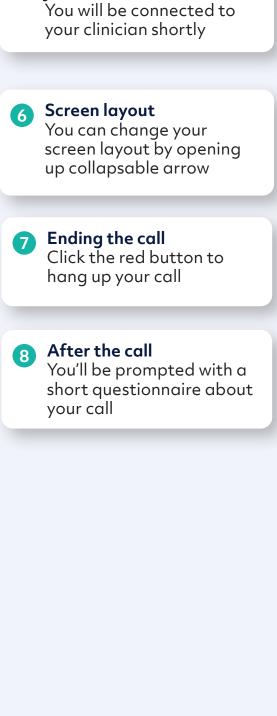

5 Waiting for a clinician to

join

## **Visionable Consultation Platform**

Joining via an Android device – Chrome example

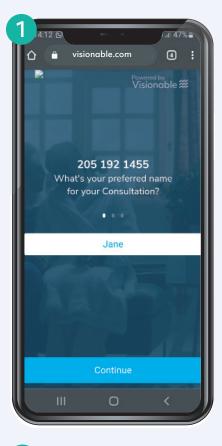

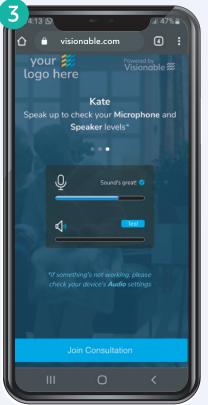

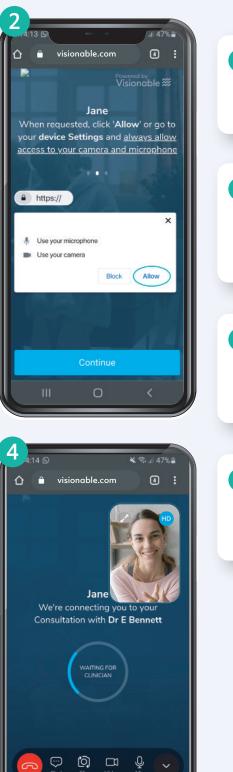

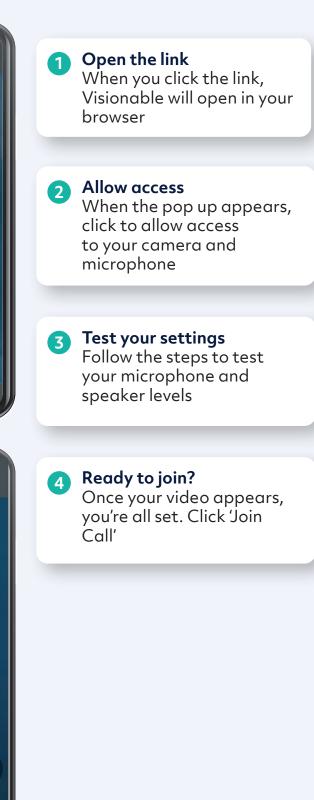

## **Visionable Consultation Platform**

Joining via an Android device – Chrome example

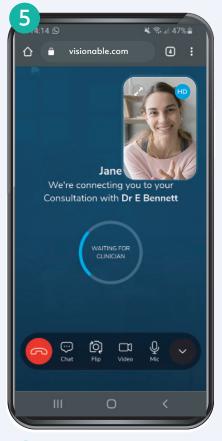

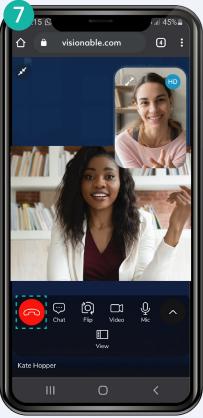

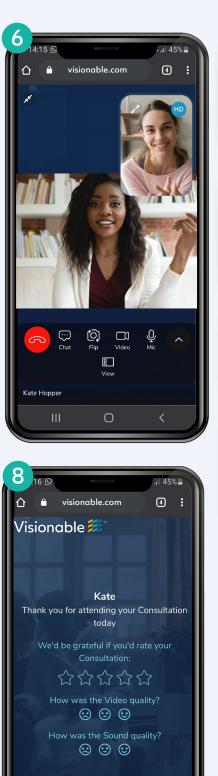

Ο

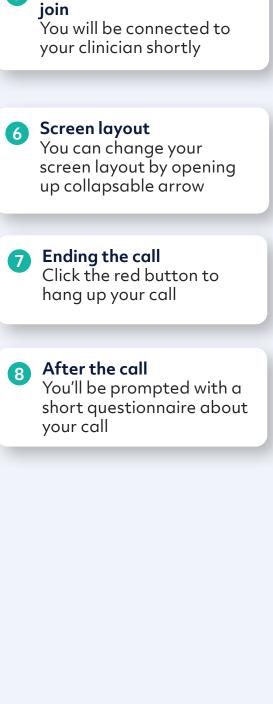

5 Waiting for a clinician to

## **Patient Information Leaflet**

Quick guide to joining your video consultation via your mobile

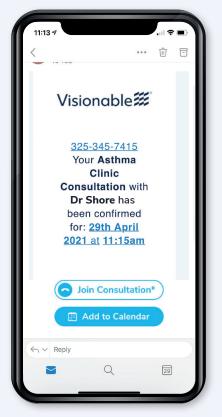

SMS or email invite When you receive an invite, click on the link to join the consultation.

| 10:54 ⋪<br>Messages                                                    |                                                                |                   |  |  |  |
|------------------------------------------------------------------------|----------------------------------------------------------------|-------------------|--|--|--|
| AA 📕 🔒                                                                 | visionable.com                                                 | S                 |  |  |  |
| your<br>logo he                                                        | re<br>Kate                                                     | ed by<br>onable 🗱 |  |  |  |
| Speak up to check your <b>Microphone</b> and<br><b>Speaker</b> levels* |                                                                |                   |  |  |  |
|                                                                        | -                                                              | Juda              |  |  |  |
| Q                                                                      | Sound's great!                                                 |                   |  |  |  |
|                                                                        |                                                                |                   |  |  |  |
|                                                                        | nething's not working, ple<br>your device's <b>Audio</b> setti |                   |  |  |  |
|                                                                        |                                                                |                   |  |  |  |
|                                                                        | Join Consultation                                              |                   |  |  |  |
| < >                                                                    | Û Ű                                                            | J G               |  |  |  |
|                                                                        |                                                                |                   |  |  |  |

Mic & Camera access When prompted, give access to your mic and camera, test your settings, then click 'Join Consultation'.

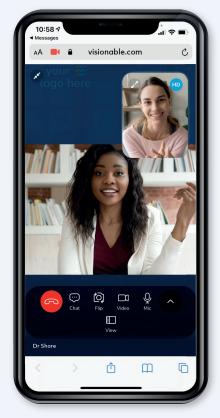

Change your settings During a call you can switch between HD and SD video, change your video layout and open the chat tool.

To end a consultation, simply click the red button to hang up.

### Troubleshooting FAQ

#### **Device support**

#### Why do I get a message that my

browser is not supported? Visionable requires the latest supported internet browser on your mobile device. Supported browsers: Chrome, Firefox and Safari.

#### Option 1

Please update your browser from the relevant **App/ Play store** and enter the appointment link in the browser's address bar.

#### Option 2

Update your device's operating system. Please refer to your manufacturer's update procedure.

### Microphone and camera access

#### How to I give access to my camera

#### and microphone?

When promted for access on an Android device, simply click 'allow'. On an Apple device, you may need to click on the AA icon in your search bar, then 'Website Settings' and allow access to your camera and microphone.

#### Audio

#### Why can't the other person in the

#### meeting hear me?

Your microphone may be muted. Tap / click on the screen to display the meeting controls. If the microphone has a line through it, tap / click on the icon to turn the microphone on.

### Why can I not hear the other person in the meetina?

Please check that your device is not muted, and the volume is turned up.

## **Patient Information Leaflet**

### Quick guide to joining your video consultation via your desktop

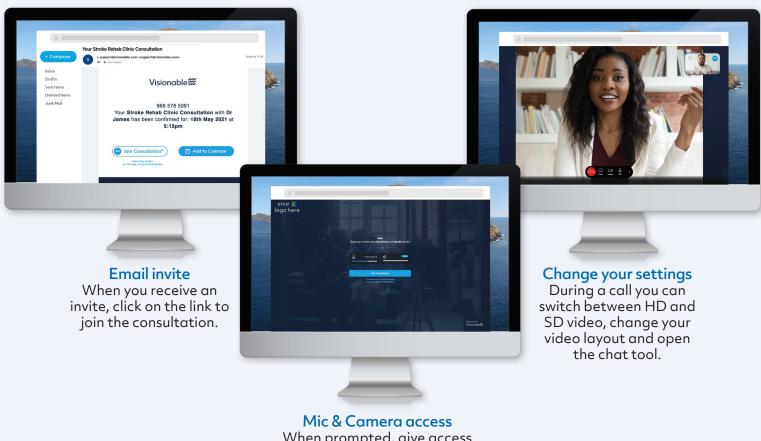

Mic & Camera access When prompted, give access to your mic and camera, test your settings, then click 'Join Consultation'.

To end a consultation, simply click the red button to hang up.

### **Troubleshooting FAQ**

#### **Device Support**

Why do I get a message that my browser is not supported? Visionable requires the latest supported internet browser on your desktop. Supported browsers: Chrome, Firefox and Safari.

### Microphone and camera access

How to I give access to my camera and microphone?

You will be promoted to provide access before you join your consultation. Simply follow the steps to '**allow**' access.

#### Audio

Why can't the other person in the meeting hear me?

Your microphone may be muted. Tap/ click on the screen to display the meeting controls. If the microphone has a line through it, tap / click on the icon to turn the microphone on.

### Why can I not hear the other person in the meeting?

Please check that your device is not muted, and the volume is turned up.

Need some help? Email: support@visionable.com www.visionable.com

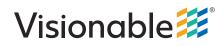